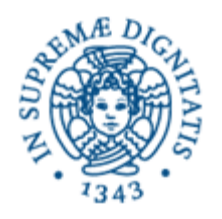

# **Lezione n.1 LPR-A Informatica Thread Programming in JAVA**

# **22/9/2008 Laura Ricci**

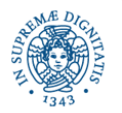

**Dipartimento di Informatica Thread Programming in JAVA Laura Ricci** <sup>1</sup>

# **INFORMAZIONI UTILI**

#### • Orario del Corso:

Lunedì 9.00-11.00 – Lezione – Mercoledì 9.00-13.00 – Laboratorio -Aula M (due gruppi)

- Ricevimento: Giovedì ore 15.00-18.00
- Supporto: Dott. Daniele Sgandurra
- Laboratorio
	- Obiettivo: Verifica degli esercizi assegnati nelle lezioni teoriche
	- Ogni esercizio deve essere consegnato via e-mail entro 15 giorni dalla data di assegnazione
- Modalità di esame: Progetto finale + Orale

 Orale: discussione del progetto + domande sugli argomenti trattati nelle lezioni teoriche (soprattutto quelli non coperti dal progetto)

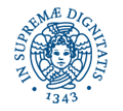

# **INFORMAZIONI UTILI**

- Prerequisiti: conoscenza del linguaggio JAVA, in particolare definizione di packages, gestione delle eccezioni, streams
- Linguaggio di programmazione: JAVA 1.6, librerie JAVA.NET, JAVA.RMI.
- Ambiente di Sviluppo: Linux
	- Uso 'naif' da shell JAVAC + JAVA
	- Uso di IDE Eclipse, Netbeans

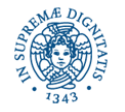

# **INFORMAZIONI UTILI**

- Materiale Didattico:
	- Lucidi delle lezioni
	- Per la parte relativa ai threads
		- Bruce Eckel Thinking in JAVA Volume 3 Concorrenza e Interfacce Grafiche
	- Per la parte relativa alla programmazione di rete

Esmond Pitt Fundamental Networking in JAVA

- Materiale di Consultazione:
	- **Harold -JAVA Network Programming 3nd edition O'Reilly 2004).**
	- **K.Calvert, M.Donhaoo, TCP/IP Sockets in JAVA, Practical Guide for** Programmers
	- Per i costrutti di base Cay Horstmann Concetti di Informatica e Fondamenti di Java 2

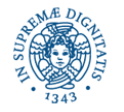

# **PROGRAMMA DEL CORSO**

Threads: Attivazione, Classe Thread,Interfaccia Runnable, Thread Pooling, Threads, Sincronizzazione su strutture dati condivise: metodi synchronized, wait, notify, notifyall

Thread Pooling: Meccanismi di gestione di pools di threads

Streams: Proprietà degli Streams, Tipi di streams, Composizione di streams, ByteArrayInputStream, ByteArrayOutputStream

Indirizzamento IP: Gestione degli Indirizzi IP in JAVA: La classe InetAddress

Meccanismi di Comunicazione in Rete: Sockets Connectionless e Connection Oriented

Connection Oriented Sockets: Le classi ServerSocket e Socket. Invio di oggetti su sockets TCP.

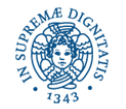

Connectionless Sockets: La classe Datagram Socket: creazione di sockets, generazione di pacchetti, timeouts, uso degli streams per la generazione di pacchetti di bytes, invio di oggetti su sockets connectionless.

Multicast: La classe MulticastSocket, Indirizzi di Multicast, Associazione ad un gruppo di multicast. Proposte di reliable multicast (FIFO multicast,causal multicast, atomic multicast).

Secure Sockets

Oggetti Distribuiti: Remote Method Invocation, Definizione di Oggetti Remoti, Registrazione di Oggetti, Generazione di Stub e Skeletons.

Meccanismi RMI Avanzati: Il meccanismo delle callback.

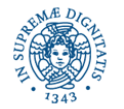

### **MULTITHREADING:DEFINIZIONE**

Definizioni:

Thread: flusso sequenziale di esecuzione

Multithreading:

 consente di definire più flussi di esecuzione (threads) all' interno dello stesso processo

- i threads possono essere eseguiti
	- in parallelo (simultaneamente) se il programma viene eseguito su un multiprocessor
	- **•** in modo concorrente (interleving) se il programma viene eseguito su un uniprocessor, ad esempio mediante time-sharing

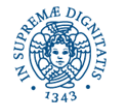

#### Migliorare le prestazioni di un programma:

- dividere il programma in diverse parti ed assegnare l'esecuzione di ogni parte ad un processore diverso
- su architetture di tipo uniprocessor:
	- può migliorare l'utilizzo della CPU quando il programma si blocca (esempio:I/O)
	- **Inplementazione di interfacce utente reattive**

#### Web Server:

- Assegna un thread ad ogni richiesta
- Utilizza più CPU in modo da gestire in parallelo le molteplici richieste degli utenti

#### Interfacce reattive:

• gestione asincrona di eventi generati dall'interazione con l'utente

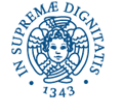

#### Migliorare la progettazione del codice:

Non solo una panacea per aumentare le prestazioni, ma uno strumento per sviluppare software robusto e responsivo

Esempi:

•progettazione di un browser : mentre viene caricata una pagina, mostra un'animazione. Inoltre mentre carico la pagina posso premere il bottone di stop ed interrompere il caricamento. Le diverse attività possono essere associati a threads diversi.

•Progettazione di applicazioni complesse che richiedono la gestione contemporanea di più attività.

 applicazioni interattive distribuite (giochi multiplayers): si devono gestire eventi provenienti dall'interazione con l'utente, dalla rete...

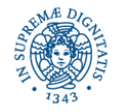

- Thread "main": viene attivato in ogni applicazione JAVA. Avvia l'esecuzione dell'applicazione
- Altri threads sono attivati automaticamente da JAVA (gestore eventi interfaccia, garbage collector,...)
- Ogni thread durante la sua esecuzione può attivare altri threads
- Per attivare un nuovo thread
	- Definire una classe C che implementi l'interfaccia Runnable, creare un oggetto O istanza di C, quindi creare un thread èassandogli O

#### oppure

**Exercie estendere la classe java.lang. Thread** 

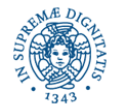

# **JAVA.LANG.THREAD: GERARCHIA**

- Interfaccia Runnable:appartiene al package java.language
- Contiene solo la segnatura di un metod void run( )
- Un classe C che implementa l'interfaccia deve fornire un'implementazione del metodo run( )
- Un'oggetto O istanza della classe C rappresenta un task Ta, cioè un fragmento di codice che può essere eseguito in un thread (flusso di controllo) separato
- La creazione di O non implica la creazione di un thread per la sua esecuzione. E' necessario istanziare un oggetto Thread T e passare a T il task Ta
- Esempio: Implementare un task Decollo che implementi un 'conto alla rovescia' e che, alla fine del conto, invii un segnale 'Via!'

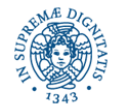

# **IL TASK DECOLLO**

```
public class decollo implements Runnable {
    int countDown = 10; // Predefinito
    private static int taskCount = 0;
    final int id= taskCount ++; // identifica il task
```

```
public decollo( ) { }
```

```
public decollo (int countDown) {
            this.countDown = countDown; }
public String status ( ) {
    return "#" + id + "(" +(countDown > 0 ? countDown: "Via!!!")+"),"; }
```
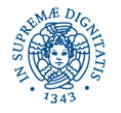

# **IL TASK DECOLLO**

```
public void run( ) {
        while (countDown-- > 0){
                 System.out.print(status());
                 try{
                Thread.sleep(100);}
                catch(InterruptedException e){ }
                }}}
```
### **public class** MainThread {

**public static void** main(String[] args)

{decollo d= **new** decollo();

d.run( ); System.out.println {"Aspetto il decollo"}}}

#### OutputGenerato

#0(9),#0(8),#0(7),#0(6),#0(5),#0(4),#0(3),#0(2),#0(1),#0(Via!!!),Aspetto il decollo

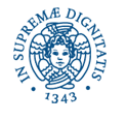

# **CREAZIONE DI THREADS**

- NOTA BENE: Nell'esempio precedente non viene creato alcun thread per l'esecuzione del metodo run( )
- Il metodo run( ) viene eseguito all'interno del thread attivato per il programma principale
- Invocando direttamente il metodo run( ) di un oggetto di tipo Runnable, non si attiva alcun thread ma si esegue il task definito dalla runnable nel thread associato al flusso di esecuzione del chiamante
- Per associare un nuovo thread di esecuzione ad un Task, occorre creare un oggetto di tipo Thread e passargli il Task

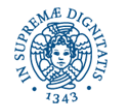

```
public class MainThread {
        public static void main(String [ ] args) {
              decollo d = new decollo();
             Thread t = new Thread(d);
             t.start();
             System.out.println("Aspetto il Decollo"); }
         }
```
Output generato (con alta probabilità,comunque può dipendere dallo schedulatore:

```
Aspetto il decollo
#0(9),#0(8),#0(7),#0(6),#0(5),#0(4),#0(3),#0(2),#0(1),#0(Via!!!),
```
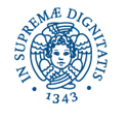

**public class** MoreThreads {

**public static void** main(String [ ]args) { **for** (**int** i=0; i<5; i++) **new** Thread(**new** decollo()).start(); System.*out*.println("Aspetto il decollo");}}

Output generato:

Aspetto il decollo

#3(9),#2(9),#1(9),#0(9),#4(9),#3(8),#2(8),#1(8),#4(8),#0(8),#2(7),#1(7) #3(7),#4(7),#0(7),#1(6),#3(6),#2(6),#4(6),#0(6),#1(5),#2(5),#3(5),#4(5 #0(5),#2(4),#1(4),#3(4),#4(4),#0(4),#1(3),#2(3),#3(3),#4(3),#0(3),#3(2 #2(2),#1(2),#4(2),#0(2),#2(1),#3(1),#1(1),#4(1),#0(1),#2(Via!!!),#3(Via!!!), #1(Via!!!),#4(Via!!!),#0(Via!!!),

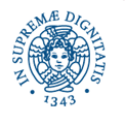

La classe java.lang.Thread contiene metodi per:

- costruire un thread interagendo con il sistema operativo ospite
- attivare, sospendere, interrompere i threads
- non contiene i metodi per la sincronizzazione tra i threads ,che sono definiti in java.lang.object.

Costruttori:

• Sono definiti diversi costruttori che differiscono per i parametri utilizzati (esempio task da eseguire, nome del thread, gruppo a cui appartine il thread,....vedere le API)

### Metodi

- Possono essere utilizzati per interrompere, sospendere un thread, attendere la terminazione di un thread + un insieme di metodi set e get per impostare e reperire le caratteristiche di un thread
	- esempio: assegnare nomi e priorità ai thread

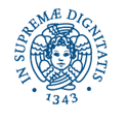

# **THREADS: ISTRUZIONI PER L'USO**

Per definire tasks ed attivare threads che li eseguano

- Definire una classe C che implementi l' interfaccia Runnable, cioè implementare il metodo run. In questo modo si definisce un oggetto runnable, cioè un task che può essere esequito
- Allocare un'istanza R di C
- Per costruire il thread, utilizzare il costruttore public Thread (Runnable target) passando il task R come parametro
- attivare il thread con una start() come nell'esempio precedente.

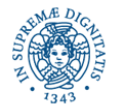

### Il metodo start( )

- segnala allo schedulatore (tramite la JVM) che il thread può essere attivato (invoca un metodo nativo). L'ambiente del thread viene inizializzato
- ritorna immediatamente il controllo al chiamante, senza attendere che il thread attivato inizi la sua esecuzione.
	- NOTA: la stampa del messaggio "Aspetto il decollo" precede quelle effettuate dai threads. Questo significa che il controllo è stato restituito al thread chiamante (il thread associato al main) prima che sia iniziata l'esecuzione dei threads attivati

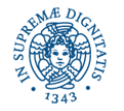

# **LA CLASSE JAVA.LANG.THREAD**

• La classe Thread implementa l'interfaccia Runnable e quindi contiene l'implementazione del metodo run( )

```
public void run( ) {
```

```
if (target != null) { target.run( ); } }
```
target = riferimento all'oggetto Runnable passato al momento della creazione oppure null.

- L'attivazione di un thread mediante la start() implica l'invocazione del metodo run( ) precedente. A sua volta, viene invocato il metodo RR = run( ) sull'oggetto che implementa la Runnable (se questo è presente).
- Qualsiasi istruzione eseguita dal thread fa parte di RR o di un metodo invocato da RR. Inoltre il thread termina con l'ultima istruzione di RR.
- Dopo la terminazione un thread non può essere riattivato

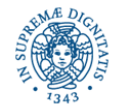

# **ESTENSIONE DELLA CLASSE THREADS**

Creazione ed attivazione di threads: un approccio alternativo

- creare una classe C che estenda la classe Threads
- effettuare un overriding del metodo run( ) definito all'interno della classe Thread.
- Istanziare un oggetto O di tipo C. O è un thread il cui comportamento è contenuto nel metodo run( ) riscritto in C
- Invocare il metodo start( ) su O. Tale metodo attiva il thread ed invoca il metodo riscritto.

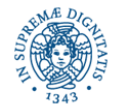

### **ESTENSIONE DELLA CLASSE THREADS**

```
public class decollo extends Thread {.......
        public void run( ) {
                 while (countDown-- > 0){
                 System.out.print(status());
                 try{ Thread.sleep(100);}
                 catch(InterruptedException e){ } }}}
public class MainThread {
        public static void main(String [ ]args) {
             decollo d = new decollo();
            d.start();
            System.out.println("Aspetto il Decollo"); }}
```
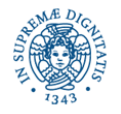

# **GERARCHIA DELLE CLASSI**

• La classe Thread estende Objects ed implementa l'interfaccia

Runnable

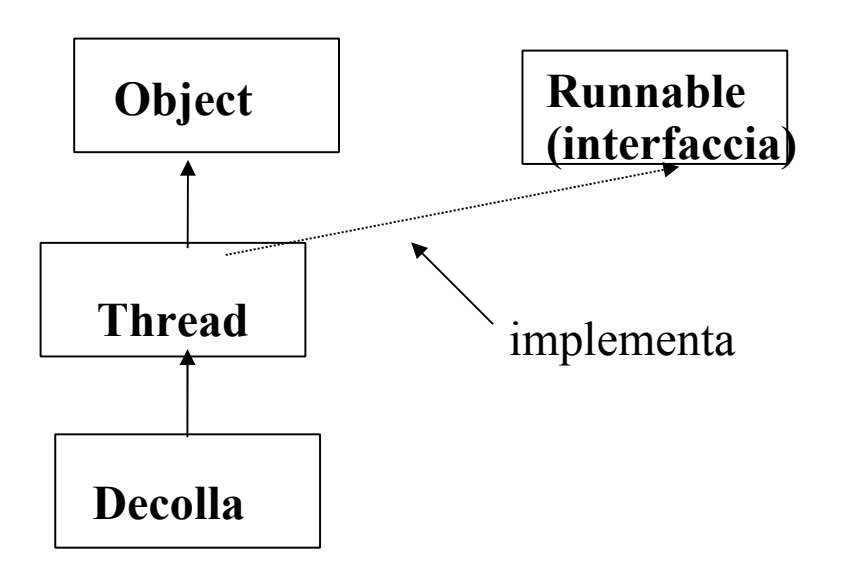

• Decolla estende threads ed effettua overriding del metodo run() di Thread

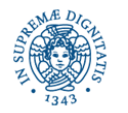

# **QUANDO E' NECESSARIO USARE LA RUNNABLE**

In JAVA una classe può estendere una solo altra classe (eredità singola)

⇒

la classe i cui oggetti devono essere eseguiti come threads non può estendere altre classi.

Questo può risultare svantaggioso in diverse situazioni

Esempio: Gestione degli eventi (es: movimento mouse, tastiera…) la

- classe che gestisce l'evento deve estendere una classe predefinita JAVA
- inoltre puó essere necessario eseguire il gestore come un thread separato

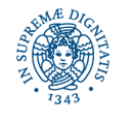

# **GESTIONE DEI THREADS**

- **public static native** Thread currentThread ( ): in un ambiente multithreaded, lo stesso metodo può essere eseguito in modo concorrente da più di un thread. Questo metodo restituisce un riferimento al thread che sta eseguendo un segmento di codice
- **public final void** setName(String newName),
- **public final String** getName( ) consentono, rispettivamente, di associare un nome ad un thread e di reperire il nome assegnato
- **public static native** void sleep (long mills) sospende l'esecuzione del thread che invoca il metodo per mills millisecondi. Durante questo intervallo di tempo il thread non utilizza la CPU. Non è possibile porre un altro thread in sleep.

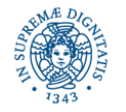

# **COME INTERROMPERE UN THREAD**

- Un thread può essere interrotto, durante il suo ciclo di vita,ad esempio mentre sta 'dormendo' in seguito all'esecuzione di una sleep()
- L'interruzione di un thread causa il sollevamento di una InterruptedException **public class** SleepInterrupt **implements** Runnable { **public void** run ( ){ **try**{ System.out.println("vado a dormire per 20 secondi"); Thread.sleep(20000); System.out.println ("svegliato");} **catch** ( InterruptedException x ) { System.out.println ("interrotto");**return**;}; System.out.println("esco normalmente");}; }

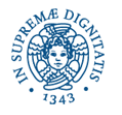

**public class** SleepMain {

```
public static void main (String args [ ]) {
    SleepInterrupt si = new SleepInterrupt();
    Thread t = new Thread (si);
    t.start ( );
    try { Thread.sleep(2000);}
    catch (InterruptedException x) { };
    System.out.println("Interrompo l'altro thread");
    t.interrupt( );
    System.out.println ("sto terminando..."); } }
```
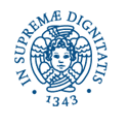

# **COME INTERROMPERE UN THREAD**

Implementazione del metodo interrupt( ): imposta a true un valore booleano nel descrittore del thread

- se esistono interrupts pendenti  $\Rightarrow$  il flag vale true
- E' possibile testare il valore del flag mediante:

 **public static boolean** Interrupted ( ) (Thread.Interrupted( )) restituisce il valore booleano che segnala l'interruzione il valore booleano si riferisce al thread che ha invocato il metodo riporta il valore del flag a false

- **public boolean** isInterrupted ( )
- Puo' essere invocato su un oggetto di tipo thread

**Nota:** se esiste un interrupt pendente al momento dell'esecuzione della sleep( ), viene sollevata immediatamenete una InterruptedException.

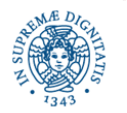

# **ESERCIZIO 1: INTERROMPERE UN THREAD**

 Scrivere un programma che avvia un thread che va in sleep per 10 secondi. Il programma principale interrompe il thread dopo 5 secondi. Il thread deve catturare l'eccezione e stampare il tempo trascorso in sleep. Per ottenere l'ora corrente usare il metodo System.currentTimeMillis( ), che rappresenta il numero di millisecondi (long) trascorsi del 1/1/1970

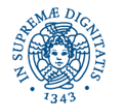

Scrivere un programma che attiva un thread T che effettua il calcolo approssimato di  $\pi$ . Il programma principale riceve in input da linea di comando un parametro che indica il grado di accuratezza (accuracy) per il calcolo di  $\pi$ ed il tempo massimo di attesa dopo cui il programma principale il thread T. Il thread T effettua un ciclo infinito per il calcolo di π usando la serie di Gregory-Leibniz ( $\pi = 4/1 - 4/3 + 4/5 - 4/7 + 4/9 - 4/11$  ...).

Il thread esce dal ciclo quando una delle due condizioni seguenti risulta verificata:

- 1) il thread è stato interrotto
- 2) la differenza tra il valore stimato di  $\pi$  ed il valore Math.PI (della libreria Java) è minore di accuracy

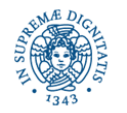

- E' possibile associare ad ogni thread una priorità.
- La priorità consente di 'dare un suggerimento' allo schedulatore sull'ordinamento con cui i threads vengano inviati in esecuzione
- La priorità viene ereditata dal thread 'padre'
- Metodi per gestire la priorità
	- **•** public final void setPriority (int newPriority). Può essere invocato prima dell'attivazione del thread o durante la sua esecuzione.
	- **P** public final int getPriority ()
	- Thread.MAX\_PRIORITY, Thread.MIN\_PRIORITY,
		- Thread.NORM\_Priority

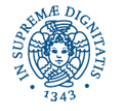

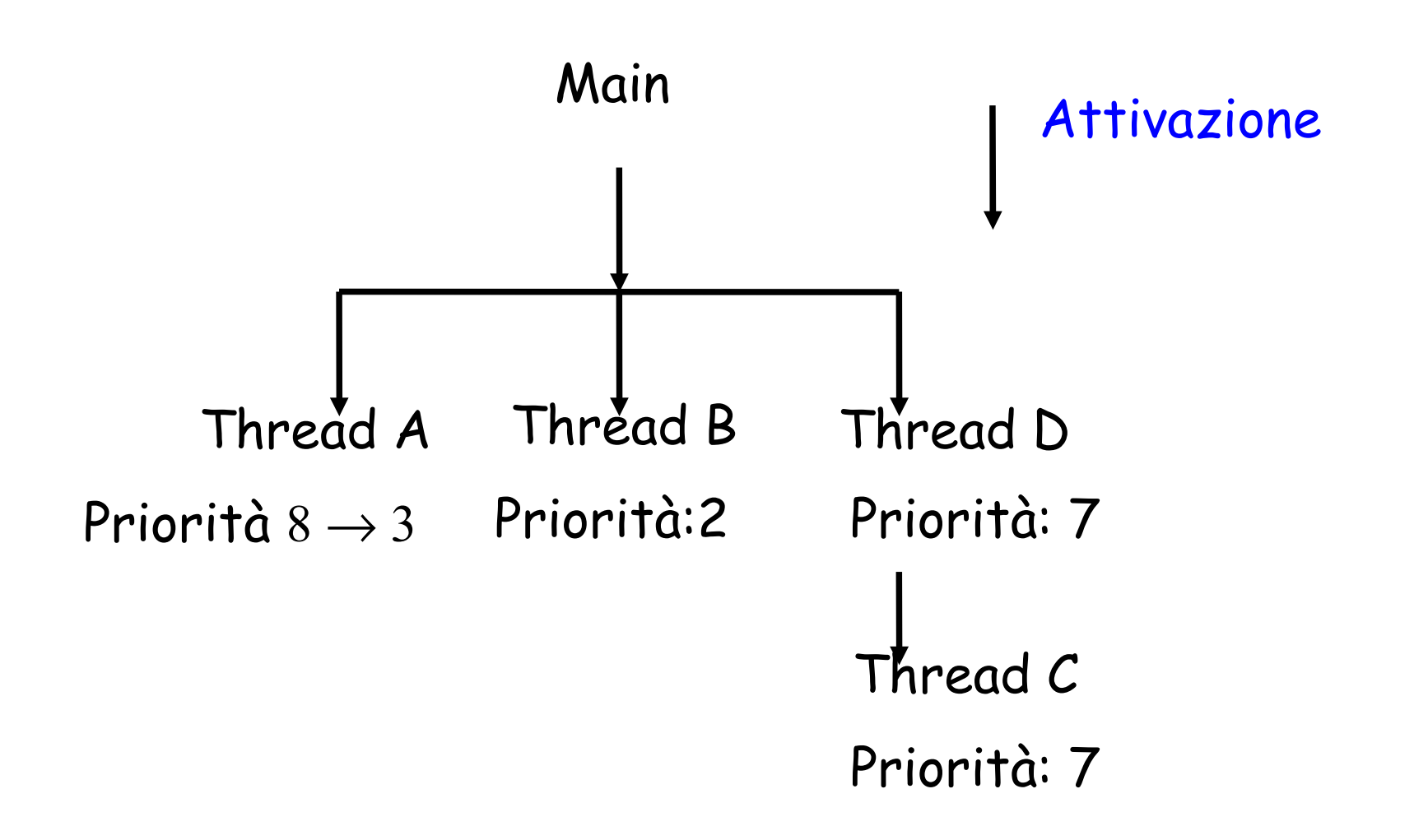

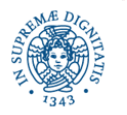

**Dipartimento di Informatica Thread Programming in JAVA Laura Ricci** <sup>32</sup>

```
Il seguente programma implementa lo schema mostrato nel lucido
precedente:
public class SetPriority extends Object{
    private static Runnable makeRunnable( ) {
        Runnable r = new Runnable ( ) {
        public void run( ) {
             for ( int i=0; i<5 ; i++)
             {Thread t = Thread.current Thread()};System.out.println("run"+t.getPriority()+t.getName());
              try {Thread.sleep (2000);}
                   catch(InterruptedException x) { }
              } } };
     return r ;}
```
N SUAR

# **ESERCIZIO 3: THREAD PRIORITY**

```
public static void main (String[ ] args) {
```

```
 Thread threadA = new Thread(makeRunnable(),"threadA");
```

```
 threadA.setPriority(8);
```

```
 threadA.start();
```

```
 Thread threadB = new Thread(makeRunnable(),"threadB");
```

```
 threadB.setPriority(2);
```

```
 threadB.start();
```

```
 Runnable r = new Runnable(){
```

```
 public void run(){
```
 Thread threadC = **new** Thread(makeRunnable(), "threadC"); threadC.start();

```
 } };
```
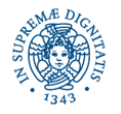

```
 Thread threadD = new Thread(r,"threadD");
 threadD.setPriority(7);
 threadD.start();
 try{Thread.sleep(3000);}
 catch(InterruptedException x) { }
 threadA.setPriority(3);
System.out.println("main"+threadA.getPriority());
  } }
```
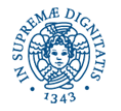

### **ESERCIZIO 3: THREAD PRIORITY**

**Priority8 nomethread A**

- **priority7 nomethread C**
- **priority2 nomethread B**
- **priority8 nomethread A**
- **priority2 nomethread B**
- **priority7 nomethread C**

**main3**

- **priority3 nomethread A**
- **priority2 nomethread B**
- **priority7 nomethread C**
- **priority3 nomethread A**
- **priority2 nomethread B**
- **priority7 nomethread C**
- **priority3 nomethread A**

**priority2 nomethread B priority7 nomethread C**

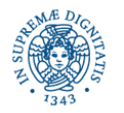

### **THREAD POOLING**

Concetti fondamentali:

- L'utente struttura l'applicazione mediante un insieme di tasks.
- Task = segmento di codice che può essere eseguito da un esecutore. Può essere definito come un oggetto di tipo Runnable
- Thread = esecutore in grado di eseguire tasks.
- Uno stesso thread può essere utilizzato per eseguire diversi tasks, durante la sua esecuzione
- Thread Pool = Struttura dati la cui dimensione massima è prefissata, che contiene riferimenti ad un insieme di threads
- I thread del pool possono essere utilizzati per eseguire i tasks sottomessi per l'esecuzione dall'utente al therad pool

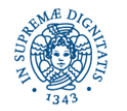

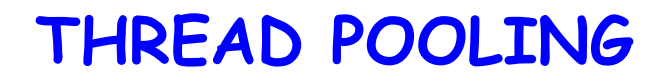

L'utente

- Defininisce i tasks della applicazione
- Crea un thread di pool e stabilisce una politica per la gestione dei threads del pool, la politica stabilisce
	- quando i threads del pool vengono attivati: (al momento della creazione del pool, on demand, in corrispondenza dell'arrivo di un nuovo task,....)
	- se e quando è opportuno terminare l'esecuzione di un thread (ad esempio se non c'è un numero sufficiente di tasks da eseguire)
- Sottomette i tasks per l'esecuzione al thread pool.

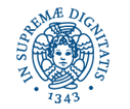

# **THREAD POOLING**

- L'applicazione sottomette un task T al gestore del thread pool
- Il gestore sceglie un thread dal pool per l'esecuzione di T. Scelte possibili:
	- utilizzare un thread attivato in precedenza, ma inattivo al momento dell'arrivo del nuovo task
	- creare un nuovo thread, purchè non venga superata la dimensione massima del pool
	- memorizzare il task in una struttura dati, in attesa di eseguirlo
	- respingere la richiesta di esecuzione del task
- Il numero di threads attivi nel pool può variare dinamicamente

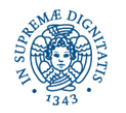

# **THREAD POOLING: MOTIVAZIONI**

- Tempo stimato per la creazione di un thread: qualche centinaio di microsecondi.
- Creazione di un alto numero di threads può non essere tollerabile per certe applicazioni
- Thread Pooling
	- diminuisce l'overhead dovuto alla creazione di un gran numero di threads. Lo stesso thread può essere riutilizzato per l'esecuzione di più di un tasks
	- permette una migliore strutturazione del codice dell'applicazione. Tutta la gestione dei threads può essere delegata al gestore del thread pool

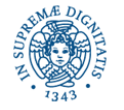

# **LIBRERIA JAVA.UTIL.CONCURRENT**

- L'implementazione del thread pooling:
	- Fino a J2SE 4 doveva essere realizzata a livello applicazione
	- J2SE 5.0 definisce la libreria java.util.concurrent che contiene metodi per
		- Creare un thread pool e il gestore associato
		- Definire la struttura dati utilizzata per la memorizzazione dei tasks in attesa
		- Decidere specifiche politiche per la gestione del pool

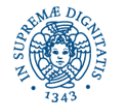

# **CREARE UN THREADPOOL EXECUTOR**

JAVA 5 definisce

• Alcune interfacce che definiscono servizi generici di esecuzione...

```
public interface Executor {
    public void execute (Runnable task); }
public interface ExecutorService extends Executor {
                 .......... }
```
- diversi esecutori che implementano il generico ExecutorService (ThreadPoolExecutor, ScheduledThreadPoolExecutor,..)
- la classe Executors che opera come una Factory in grado di generare oggetti di tipo ExecutorService con comportamenti predefiniti.
- I tasks devono essere incapsulati in oggetti di tipo Runnable e passati a questi esecutori, mediante invocazione del metodo execute( )

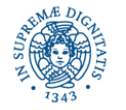

**import** java.util.concurrent.\*;

```
public class decollo implements Runnable{
int countDown = 3; // Predefinito
public decollo( ){ }
public String status( ){
             return "#" + Thread.currentThread() + "(" + 
                      (countDown > 0 ? countDown: "Via!!")+"), "; \}public void run( ) {
        while (countDown-- > 0){
             System.out.print(status());
             try{ Thread.sleep(100);} catch(InterruptedException 
               e){ }}} }
```
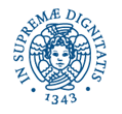

**public class** esecutori {

```
public static void main(String[ ]args) {ExecutorService exec = 
               Executors.newCachedThreadPool();
```
**for** (**int** i=0; i<2; i++) {

```
exec.execute(new decollo( )); } } }
```
newCachedThreadPool ( ) crea un pool in cui, quando viene sottomesso un task

- viene creato un nuovo thread se tutti i threads del pool sono occupati nell'esecuzione di altri tasks.
- viene riutilizzato un thread che ha terminato l'esecuzione di un task precedente, se disponibile.
- se un thread rimane inutilizzato per 60 secondi, la sua esecuzione termina viene rimosso dalla cache.
- adatti nel caso di asincroni tasks di piccola dimensione

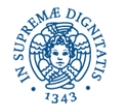

# **ESEMPIO1:OUTPUT**

Output del programma:

#Thread[pool-1-thread-2,5,main](2)

#Thread[pool-1-thread-1,5,main](2)

#Thread[pool-1-thread-3,5,main](2)

#Thread[pool-1-thread-3,5,main](1),

#Thread[pool-1-thread-2,5,main](1),

#Thread[pool-1-thread-1,5,main](1)

#Thread[pool-1-thread-2,5,main](Via!!!),

#Thread[pool-1-thread-1,5,main](Via!!!)

#Thread[pool-1-thread-3,5,main](Via!!!),

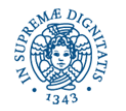

### **ESEMPIO 2: OUTPUT**

**import** java.util.concurrent.\*;

```
public class esecutori {
```

```
public static void main(String[]args)
        {ExecutorService exec = Executors.newCachedThreadPool();
        for (int i=0; i<3; i++){
            exec.execute(new decollo( ));
            try{
                 Thread.sleep (10000);}
                 catch(InterruptedException e) { } } } }
La sottomissione di tasks al pool viene distanziata di 10 secondi. In questo modo
l'esecuzione precedente è terminata ed è possibile riutilizzare un thread
```
attivato precedentemente

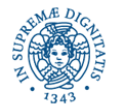

```
#Thread[pool-1-thread-1,5,main](2)
#Thread[pool-1-thread-1,5,main](1),
#Thread[pool-1-thread-1,5,main](Via!!!),
#Thread[pool-1-thread-1,5,main](2)
#Thread[pool-1-thread-1,5,main](1)
#Thread[pool-1-thread-1,5,main](Via!!!)
#Thread[pool-1-thread-1,5,main](2)
#Thread[pool-1-thread-1,5,main](1)
#Thread[pool-1-thread-1,5,main](Via!!!),
```
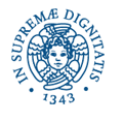

# **THREAD POOLING: ESEMPIO 3**

**import** java.util.concurrent.\*;

```
public class esecutori {
```

```
public static void main(String[]args)
```
{ExecutorService exec = Executors.newFixedThreadPool (2);

**for** (**int** i=0; i<3; i++){

exec.execute(**new** liftoff());} } }

newFixedThreadPool (int num) crea un pool in cui,

- vengono creati num threads, al momento della inizializzazione del pool . Questi e solo questi thread verranno utilizzati durante la vita del pool.
- quando viene sottomesso un task T
	- se tutti i threads sono occupati nell'esecuzione di altri tasks,T viene inserito in una coda, gestita dall'ExecutorService
	- se almeno un thread è inattivo, viene utilizzato quel thread

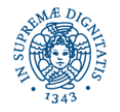

# **ESEMPIO 3: OUTPUT**

```
#Thread[pool-1-thread-1,5,main](2),
#Thread[pool-1-thread-2,5,main](2),
#Thread[pool-1-thread-2,5,main](1),
#Thread[pool-1-thread-1,5,main](1),
#Thread[pool-1-thread-1,5,main](Via!!!),
#Thread[pool-1-thread-2,5,main](Via!!!),
#Thread[pool-1-thread-1,5,main](2),
#Thread[pool-1-thread-1,5,main](1),
#Thread[pool-1-thread-1,5,main](Via!!!),
```
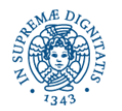